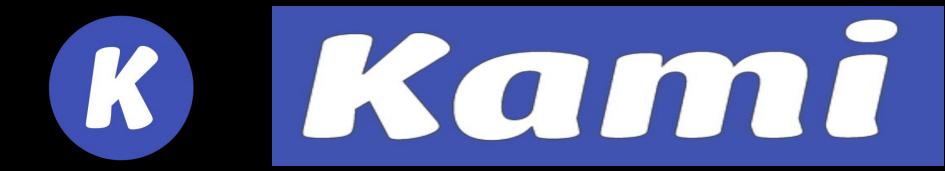

# KAMI – Convert your pdf into Interactive worksheet

8

Hassle free online paper correction

# INSTALLING

## KAM

### STEP 1 — Search Kami

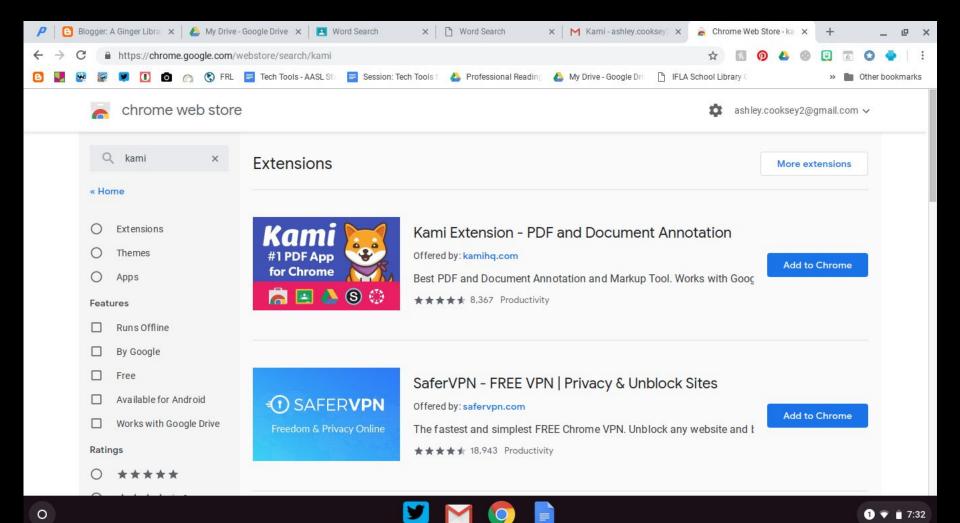

### STEP 2 — Add to Chrome

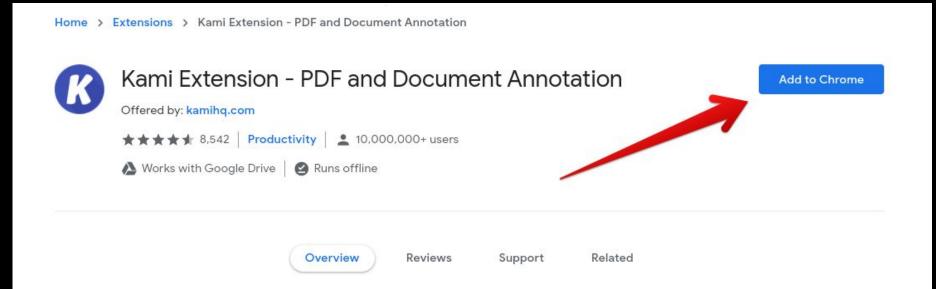

### STEP 3 – Icon in Chrome

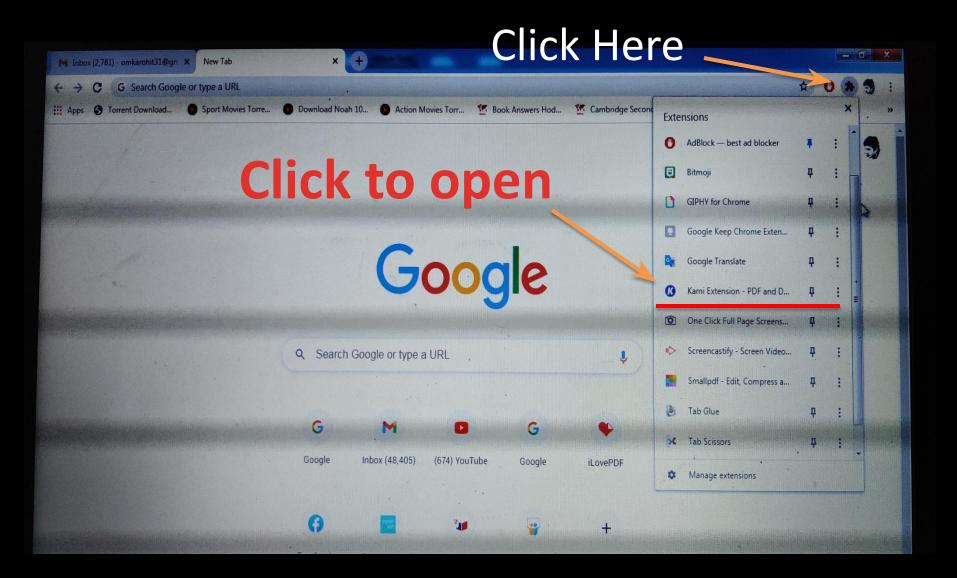

### STEP 4 – log in to kami

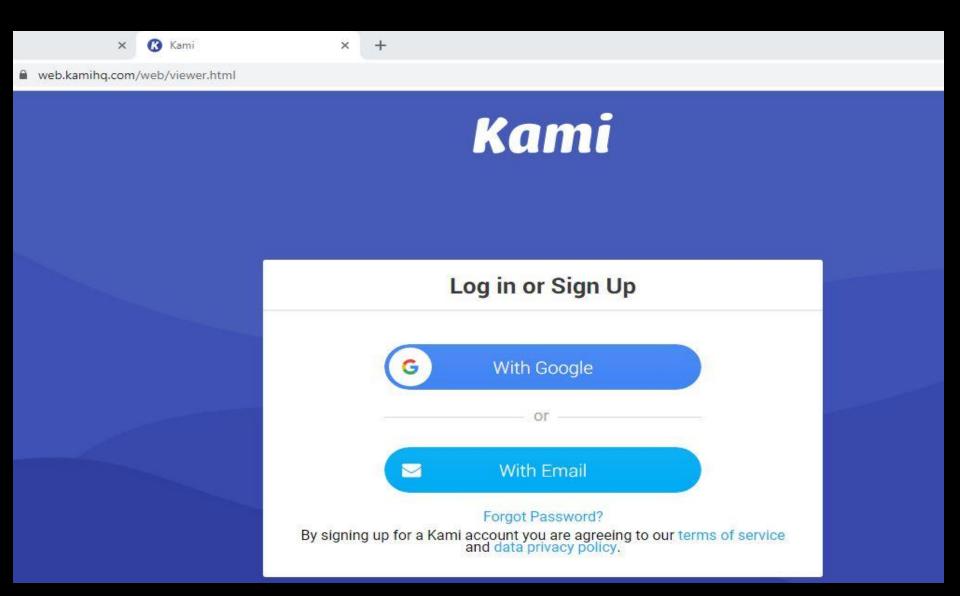

### STEP 5 – Open File using Kami

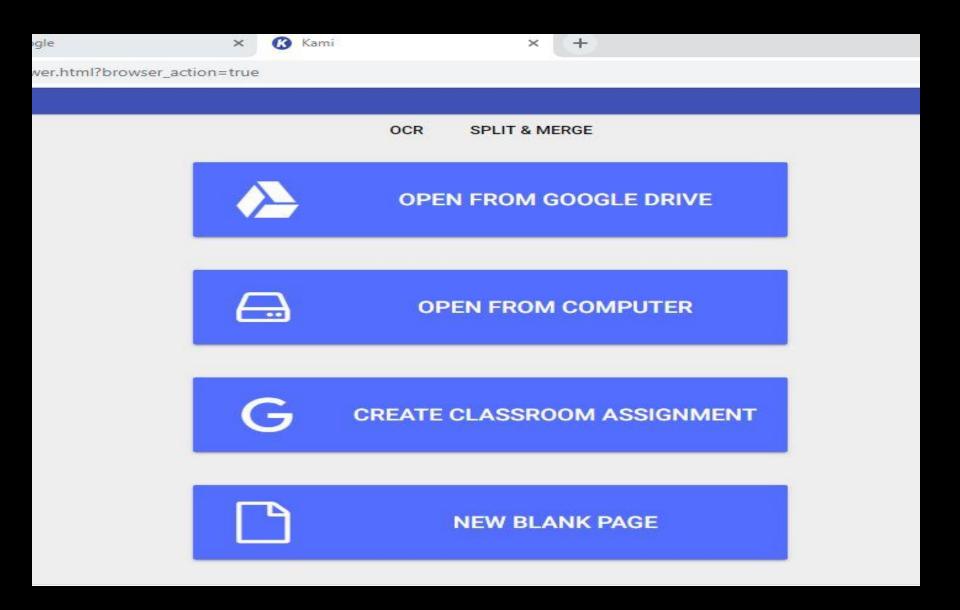

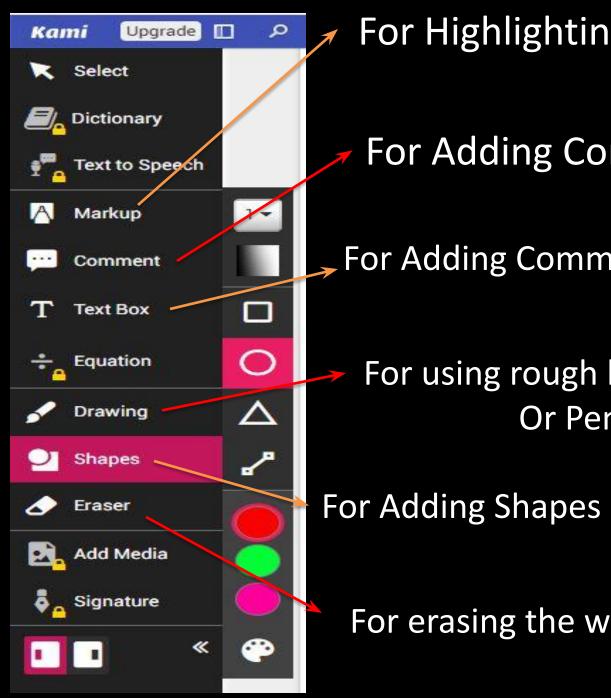

For Highlighting Text

For Adding Comment box

For Adding Comment or remarks

For using rough hand like pen Or Pencil

For Adding Shapes like Line, circle

For erasing the work done

Class 10

Class: 10

MOCK PAPER GRADE 10 PAPER 42 (EXTENDED)

Word count: 0

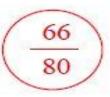

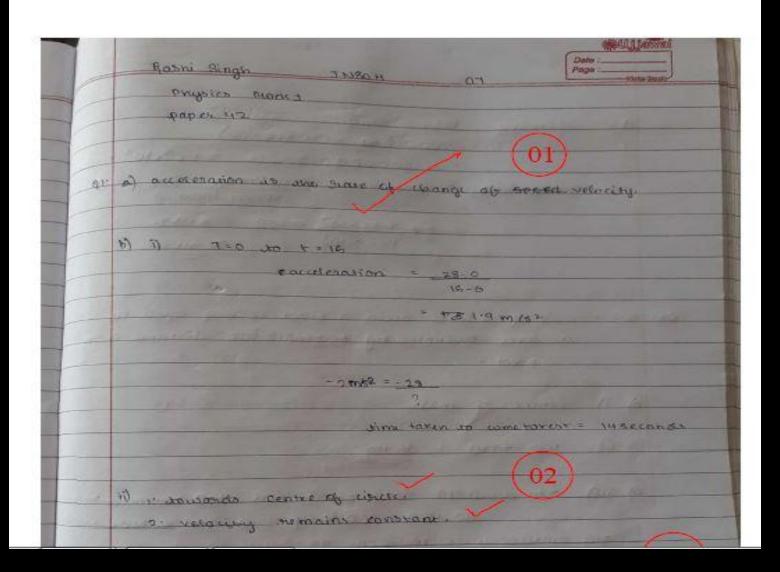

Exergy . Power x Home 04 1500 000 43 × (30 ×60 ×60) - 16 200 60000 Joules - 1.6 "xto" Joules. etti cienci . Euran justin instine eventin amban x 100 energy Input + 308 8:32×107 × 100 = 6:137 1-52 × 109 3/5-17 93. a. moment of a force about a pivot is a q equal to are force multipled by perpendicular distana from pivot V b) i) centre of mass 02 11) 160 + 10 = 16 49 (3 111) The simultant form on the and the balanced balanced 80 186 = 160 N upwards and KON downword The anticlockwise morning to the clark wise moments, A for go of 50 N at equal atstance 04 from centre of mass (the moments are in opposite direction) The & molecules submerged in thos liquid experience an increase in demperature and so vinsuate in their 03 fixed positions. There singuaring position jostile the outne other position next to inem and so on the energy keeps passing on in this manner until all motorths

### Comments can be added for students

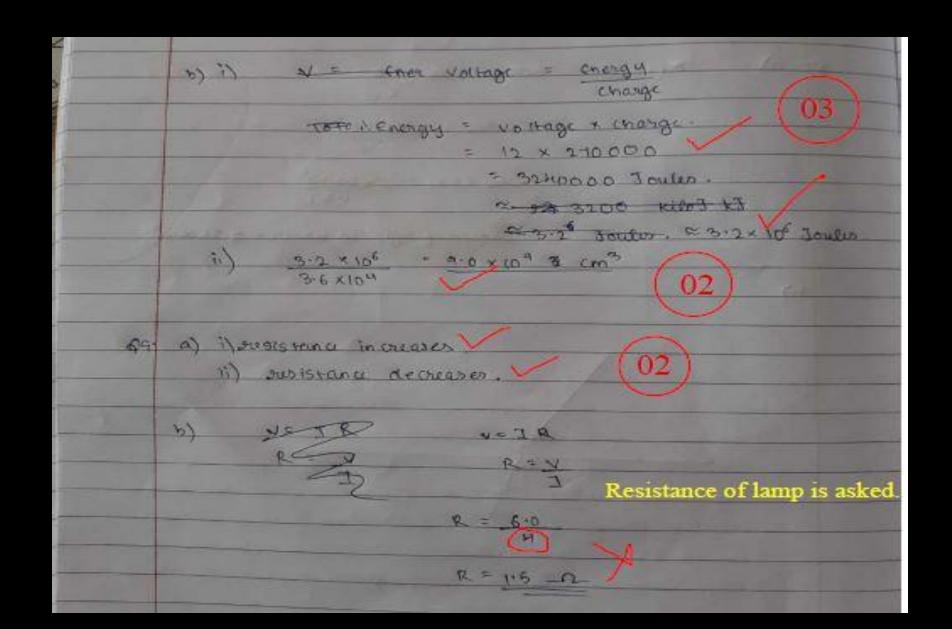

### USES OF KAMI

- 1. Helps in correcting papers by Converting them into pdf.
  - Completing worksheets online
     & sending to students.

3. Few more uses.

### Your all-in-one digital classroom hero

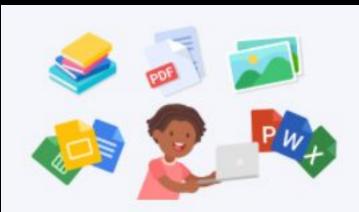

### Interact with any document

Transform all your static documents, PDFs, images, or other learning resources into an interactive experience ready for expression, analysis, or debate.

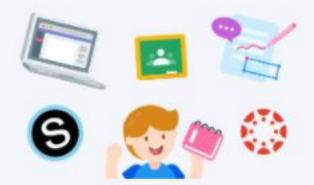

#### A seamless workflow

Create, send, and grade
assignments all from one
place. Kami works seamlessly
with Google Classroom,
Canvas, and Schoology
Learning Management
Systems too.

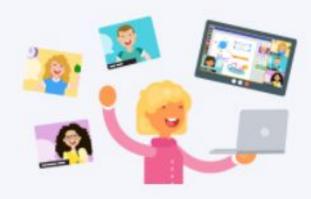

#### Online or offline, inclass or remote

Whether you're teaching in the class, remotely, or a bit of both, Kami is the tool for you. Kami works online or offline for students without reliable network access.

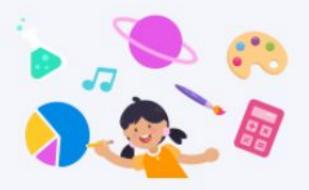

### Student-centric collaborative learning

Universal learning
environment, enabling
students to interact with
teachers, resources, and each
other in their preferred
medium – text, freehand,
audio, voice-typing, or video.

Thank you!